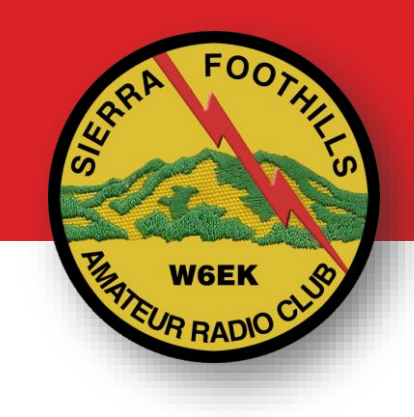

# Using Repeaters

Chapter 6.3

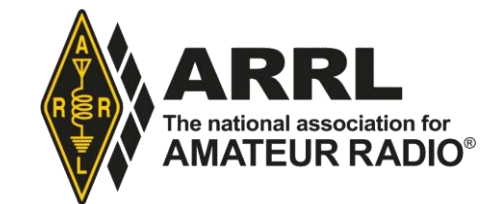

#### Using a repeater

What you need to know

- 1) Output Frequency (published)
- 2) Input Frequency (+/- offset)
- 3) Access tone/code (CTCSS / PL / DCS)

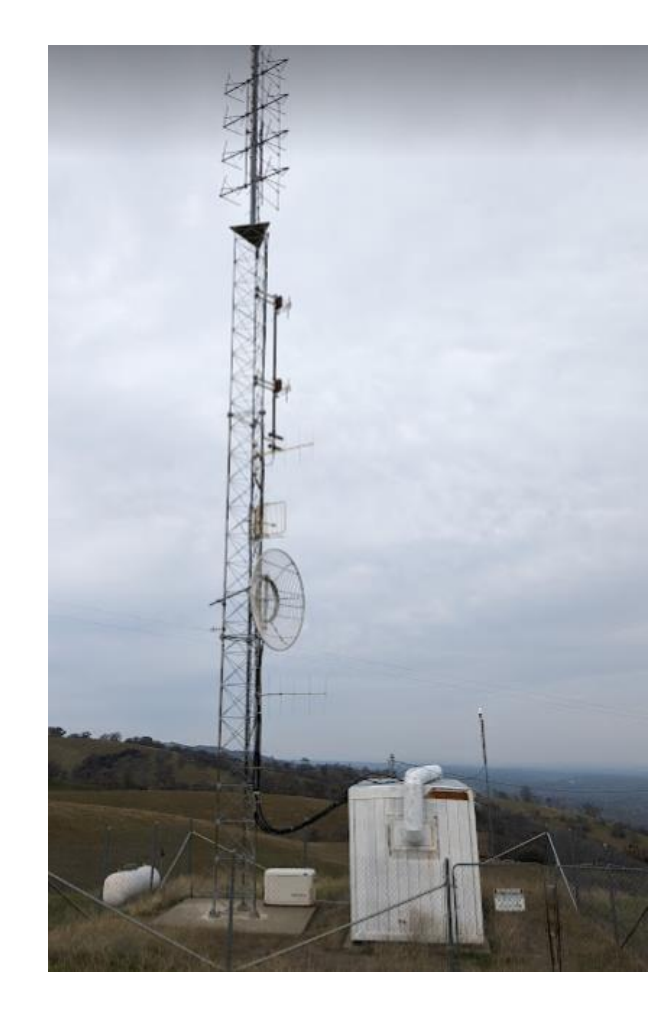

#### Finding a repeater

ARRL Repeater Directory Repeaterbook.com (good app!) Check clubs homepage Use the radio scan function

Standard repeater offset per band

2 m : +/- 0.6 MHz

1.25 m : +/ - 1.6 MHz

70 cm: +/ - 5.0 MHz

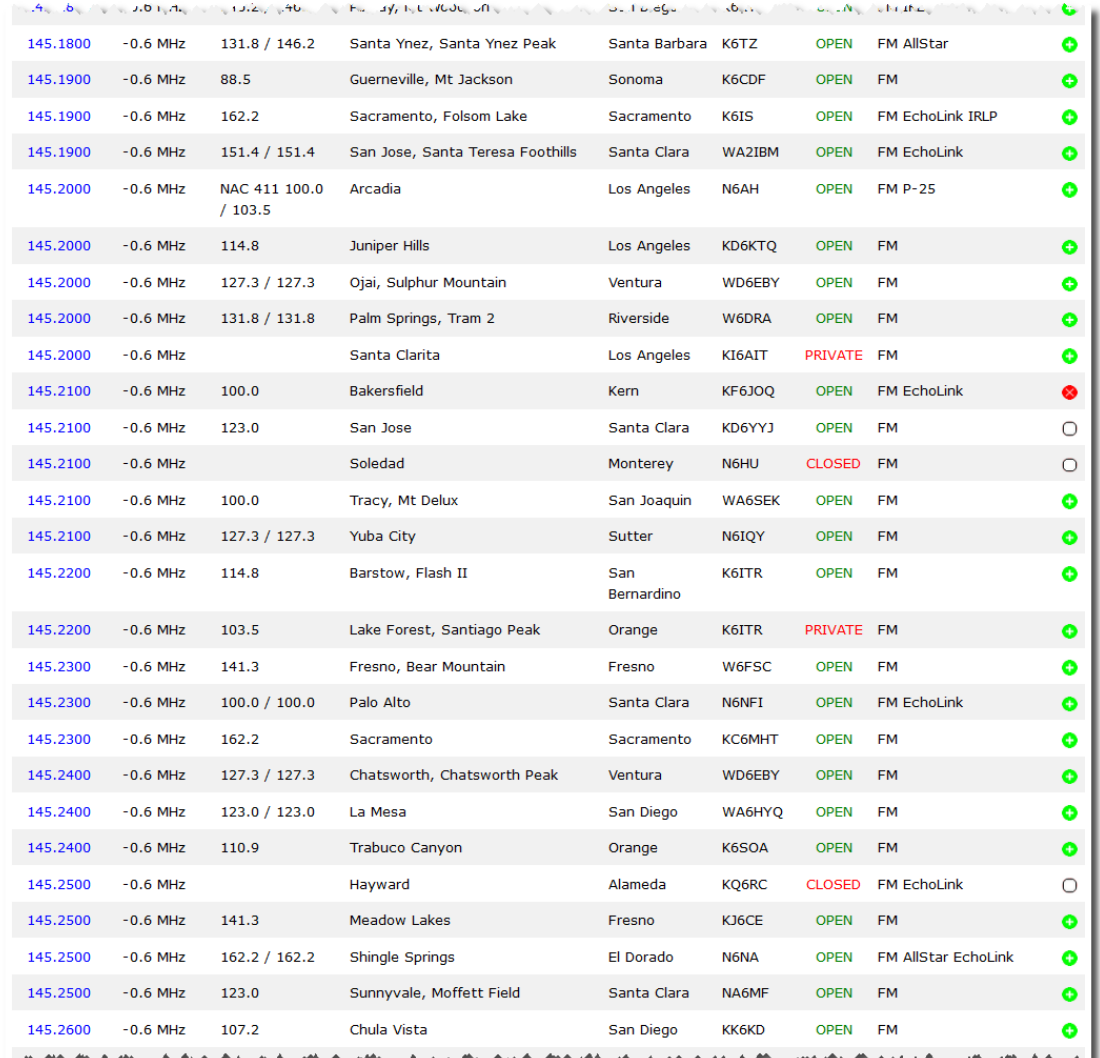

### Accessing / Controlling the repeater

#### CTCSS / PL

- Subaudible tone – must be programmed in your radio

#### DCS

- Digital code – must be programmed in your radio

#### DTMF

- Used to invoke various features on the repeater
- Parrot
- Repeater links
- Activate/deactivate timers

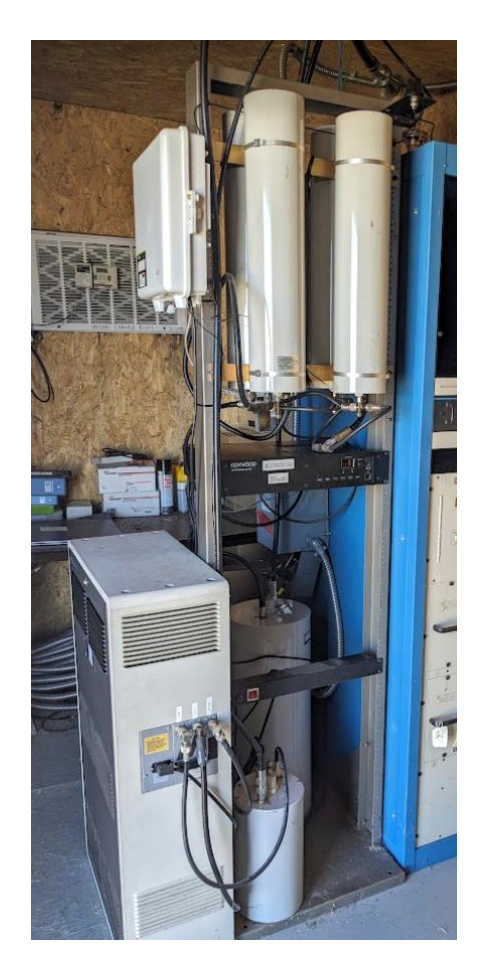

### Digital Repeater Systems

IRLP (Internet Radio Linking Project)

- Connects two repeaters over Internet

EchoLink\*

- Lets you access a repeater from a phone/computer directly

System Fusion, D-Star, DMR\*

- Digital voice modes
- Chatrooms, called "Talk Groups"
- Access via repeater or own hotspot connected to Internet

\* EchoLink & DMR require registration of license online

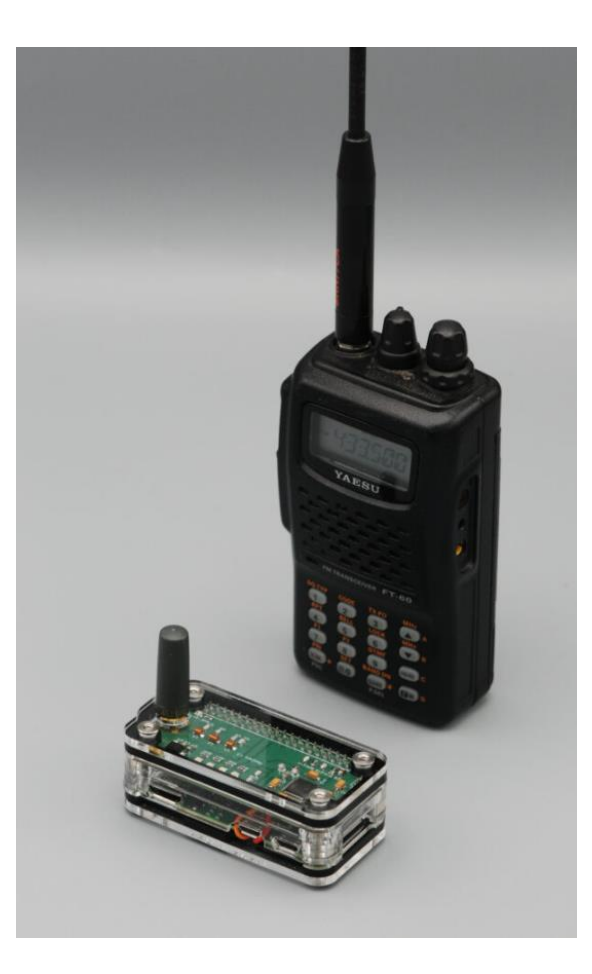

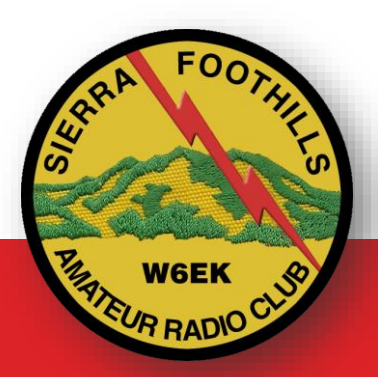

## FIND MORE ABOUT SIERRA FOOTHILLS AMATEUR RADIO CLUB **www.w6ek.org**